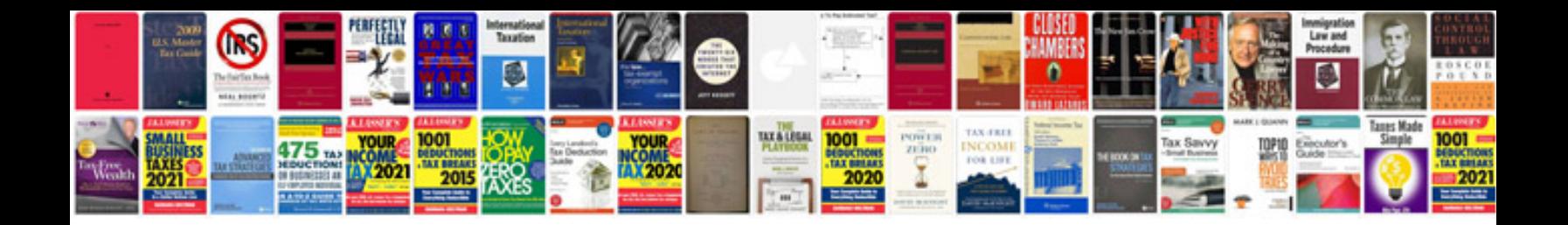

**Volvo v40 owners manual**

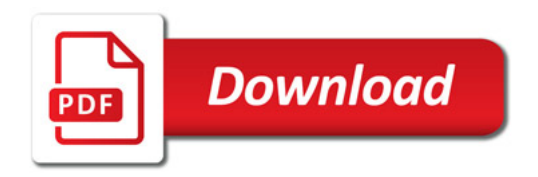

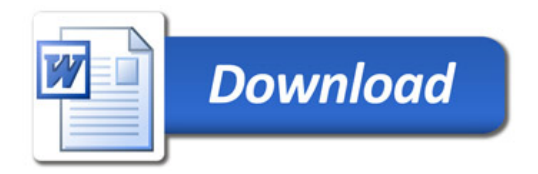